Photosmart Express Download For Windows

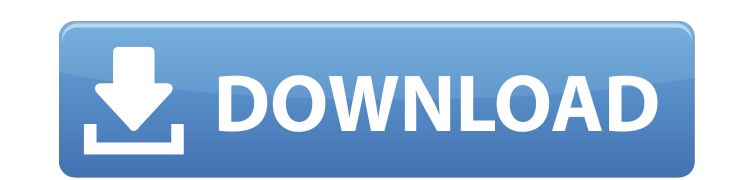

### **Download Adobe Photoshop Express For Pc Crack For PC [Latest 2022]**

\* Adobe Photoshop CS6 User Guide (`www.adobe.com/products/photoshop-cs6/`). The manual is comprehensive. \* Photoshop Tutorial: Creating and Editing Your Photos (`www.goldenlightphotography.com/photoshoptutorials`). It's th excellent. It costs the price of the book, but the video tutorials are free for both members and non-members. \* Photoshop Tutorials (`www.youtube.com/watch?v=c4xziwTJYlc&list=UU4W0PJpeV4rwzTgy8XcNRbw`). This group of tutor for a beginner. ## Adobe Camera Raw is the program that opens your image files and transforms them into high-quality previews for your editing work in Photoshop. It starts off in the RAW (or raw) file format, which preserv Camera Raw is to enhance your images by adding color and contrast. Other creative features include sharpening, equalizing color, adjusting exposure, correcting white balance, and eliminating lens distortion. If you want to make to the image. You can make minor adjustments in the Quick Look, but large changes can be made to the RAW file by using the entire Camera Raw interface.

#### **Download Adobe Photoshop Express For Pc Crack With Serial Key**

11 Best Free Photoshop Alternatives Another widespread suite of free software is GIMP. The GIMP project was created in 1995 for the design and creation of graphics. It is a vector graphic editor, color picker, resizer, pat has a selection tool. 12 Best Free Photoshop Alternatives A third suite of free software is Paint Tool SAI. It is an open-source digital painting software for artists and art students. It is a high-quality painting, color allows for the selection of various effects, and it can be used for various tasks, such as create paintings, create maps, create maps, create user interfaces, create digital art, and make greeting cards. It allows you to u combine several edits on a single layer. You can use the standard free Adobe Photoshop tools or the layer effects, masks, and the layer styles. 14 Best Free Photoshop Alternatives Like Paint Tool SAI, it has a library of m Russian, Spanish, and many others. Another interesting feature is that you can use it for free. However, you can pay for a premium version if you want to have full access to the program. 15 Best Free Photoshop is a small a formats such as bmp, jpg, tif, jpeg, png. It has some features, such as adjustment 05a79cecff

## **Download Adobe Photoshop Express For Pc Download [Updated]**

Want to get your brushes and pens organised? Try GIMP. An alternative, faster version of Photoshop. Create a new folder called Brushes, or select Go > Customize > Brushes. You can drag-and-drop PNG or JPEG files into the B coming soon.) In the Brush window you'll see a preview window showing your new brush. Just move the mouse cursor over the preview and you'll see a preview of the brush (right): Click the right mouse button on the preview. dialog window still open, drag the brush onto the image. This will be the brush you'll use to paint. Notice the Brush Options dialog box stayed open, and you see a small box (left) at the bottom of the Brush window. You ca be at any position on the screen. When you're done, click anywhere outside the Brush window. That's the brush you'll use for painting. To get back to the Brush Options dialog box, just open it again by clicking the down-po the brush applies by clicking the up-pointing arrow in the Brush Options dialog box. This will give you a box (left) with a menu of options. Just choose the option you like best. Press your Ctrl + Z, or Command + Z, on a M

# **What's New In Download Adobe Photoshop Express For Pc?**

Former Mexican President Vicente Fox finally weighed in on Donald Trump's absurd immigration ban, accusing the GOP front-runner of having "white supremacy" in his blood. Mr Fox wrote in his weekly column on newspaper Milen George W Bush. "I find it ironic that someone who talks like that when he was president of the USA," wrote Mr Fox. Mr Fox went on to note his worries about the migrant caravan that was forming in Mexico in a bid to reach t Trump's most controversial quotes Donald Trump's most controversial quotes On Isis: "Some of the candidates, they went in and didn't know the air conditioner didn't know the room was too big because they didn't have anybod builds walls better than me, believe me —and I'll build them very inexpensively. I will build a great, great wall on our southern border, and I will make Mexico pay for that wall. Mark my words." Reuters Donald Trump's mos Trump's most controversial quotes On Mexicans: "When Mexico sends its people, they're not sending their best. They're sending people that have lots of problems. They're bringing drugs. They're rapists." Getty Donald Trump' the world is from China. You know where their United States headquarters is located? In this building, in Trump

### **System Requirements For Download Adobe Photoshop Express For Pc:**

Windows 10: The official minimum supported OS is Windows 10. To install or update the game, you must have a supported operating system. Minimum: Windows 10: version 1607 / Windows 10 Fall Creators Update / Windows 10 versi NVIDIA GeForce GTX 560, NVIDIA GeForce GTX 750, NVIDIA GeForce GTX 760, NVIDIA GeForce GTX 980

#### Related links:

<http://www.mauport.com/system/files/webform/licencerenewal/ilikesay-2015-icorrect-portrait-adobe-photoshop-free-download.pdf> [https://akastars.com/upload/files/2022/07/VeCFr5cmXEcTMgoX66PA\\_01\\_49cd26de82401a929f193497b34eb671\\_file.pdf](https://akastars.com/upload/files/2022/07/VeCFr5cmXEcTMgoX66PA_01_49cd26de82401a929f193497b34eb671_file.pdf) <https://gobigup.com/whats-new-in-adobe-photoshop-cc-2020-adobe-photoshop-cc-2018/> <http://purosautoshouston.com/?p=29969> <https://expressionpersonelle.com/rare-gradient-20-colored-gradients-for-free-download/> <http://mugstand.com/?p=8350> <http://blackbeargoaly.com/?p=11302> <https://fairosport.com/software-lut/> [http://n0thingbutart.com/wp-content/uploads/2022/07/Adding\\_Free\\_Photoshop\\_Gradient\\_Packs.pdf](http://n0thingbutart.com/wp-content/uploads/2022/07/Adding_Free_Photoshop_Gradient_Packs.pdf) [http://www.milanomia2.com/wp-content/uploads/2022/07/Adobe\\_Photoshop\\_CS5\\_Upgrade\\_25\\_Study\\_Tools.pdf](http://www.milanomia2.com/wp-content/uploads/2022/07/Adobe_Photoshop_CS5_Upgrade_25_Study_Tools.pdf) [https://breakingnewsandreligion.online/wp-content/uploads/2022/07/Official\\_Adobe\\_Photoshop\\_Photo\\_Editor.pdf](https://breakingnewsandreligion.online/wp-content/uploads/2022/07/Official_Adobe_Photoshop_Photo_Editor.pdf) <https://mandarinrecruitment.com/system/files/webform/noiseware-professional-plugin-for-photoshop-free-download.pdf> [https://ancient-badlands-53911.herokuapp.com/portable\\_photoshop\\_cs3\\_download\\_free.pdf](https://ancient-badlands-53911.herokuapp.com/portable_photoshop_cs3_download_free.pdf) <https://www.cameraitacina.com/en/system/files/webform/feedback/deltvyr72.pdf> <https://rastaan.com/photoshop-crack-portable/> <https://thoitranghalo.com/2022/07/01/how-to-install-adobe-photoshop-cs3/> [https://pra-namorar.paineldemonstrativo.com.br/upload/files/2022/07/S3d9hE5MVnjgNGGrI8LK\\_01\\_b0cb5555c35d26cbef0462a9c381cda9\\_file.pdf](https://pra-namorar.paineldemonstrativo.com.br/upload/files/2022/07/S3d9hE5MVnjgNGGrI8LK_01_b0cb5555c35d26cbef0462a9c381cda9_file.pdf) <https://heidylu.com/free-easy-hdr-photoshop-plugins-how-to-use-com-2020/> <https://mycoopmed.net/how-to-use-photoshop-free-mockups/> [https://yooyi.properties/wp-content/uploads/2022/07/Flower\\_Photocredit\\_\\_.pdf](https://yooyi.properties/wp-content/uploads/2022/07/Flower_Photocredit__.pdf)